#### **OPIS PRZEDMIOTU ZAMÓWIENIA**

#### **dotyczy dostawy sprzętu komputerowego wraz z urządzeniami peryferyjnymi oraz mobilnego sprzętu nagłaśniającego na potrzeby Powiatowego Zakładu Aktywności Zawodowej w Suchowoli**

na potrzeby postępowania o udzielenie zamówienia publicznego w trybie podstawowym, o którym mowa w art. 275 pkt 1 ustawy z dnia 11 września 2019 r. prawo zamówień publicznych (Dz. U. z 2021 r. poz. 1129 i 1598), zwanej dalej ,,ustawą pzp" na dostawę sprzętu komputerowego wraz z urządzeniami peryferyjnymi oraz mobilnego sprzętu nagłaśniającego na potrzeby Powiatowego Zakładu Aktywności Zawodowej w Suchowoli.

#### Uwaga!

1. Należy sugerować się funkcjami podanymi w wyszczególnionych parametrach.

2. Zaoferowany przez Wykonawcę przedmiot musi spełniać minimalne wymagania postawione w tabeli poniżej.

#### **3. Zamawiający żąda złożenia wraz z ofertą przedmiotowych środków dowodowych i nie przewiduje ich uzupełniania.**

4. Wykaz przedmiotowych środków dowodowych znajduje się w Rozdziale XVII SWZ.

#### **Szczegółowe wymagania w zakresie parametrów technicznych przedmiotu zamówienia.**

#### **I CZĘŚĆ ZAMÓWIENIA WYKAZ SPRZĘTU ELEKTRONICZNEGO – KOMPUTERY ORAZ URZĄDZENIA PERYFERYJNE**

#### **1) Komputer przenośny - laptop – 3 szt.**

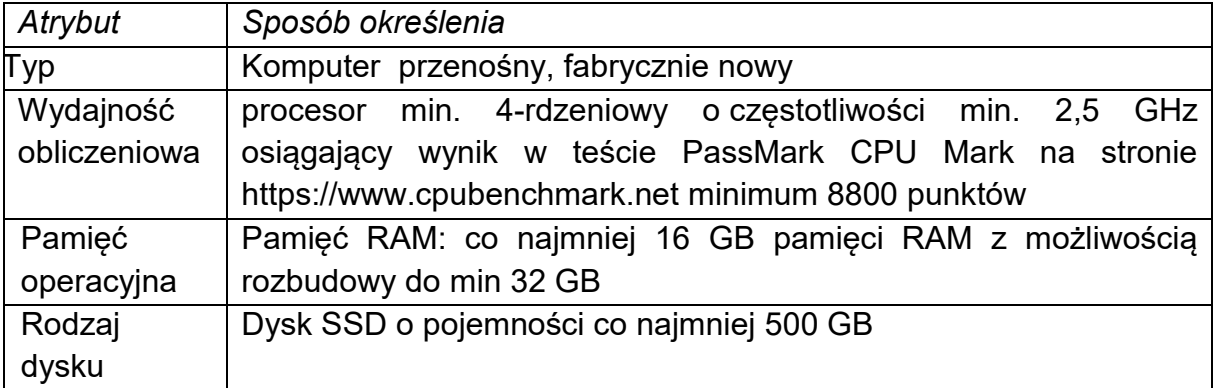

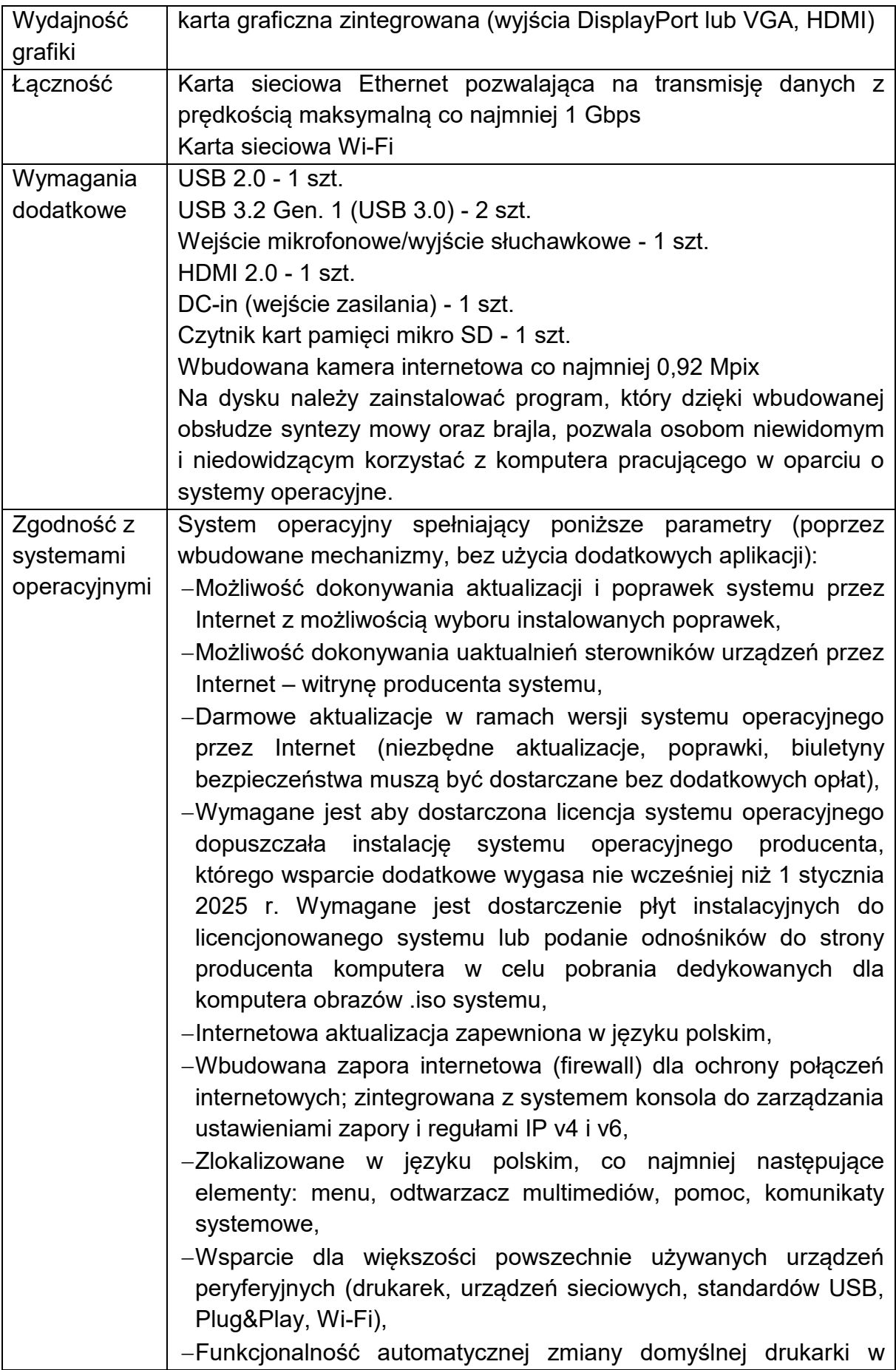

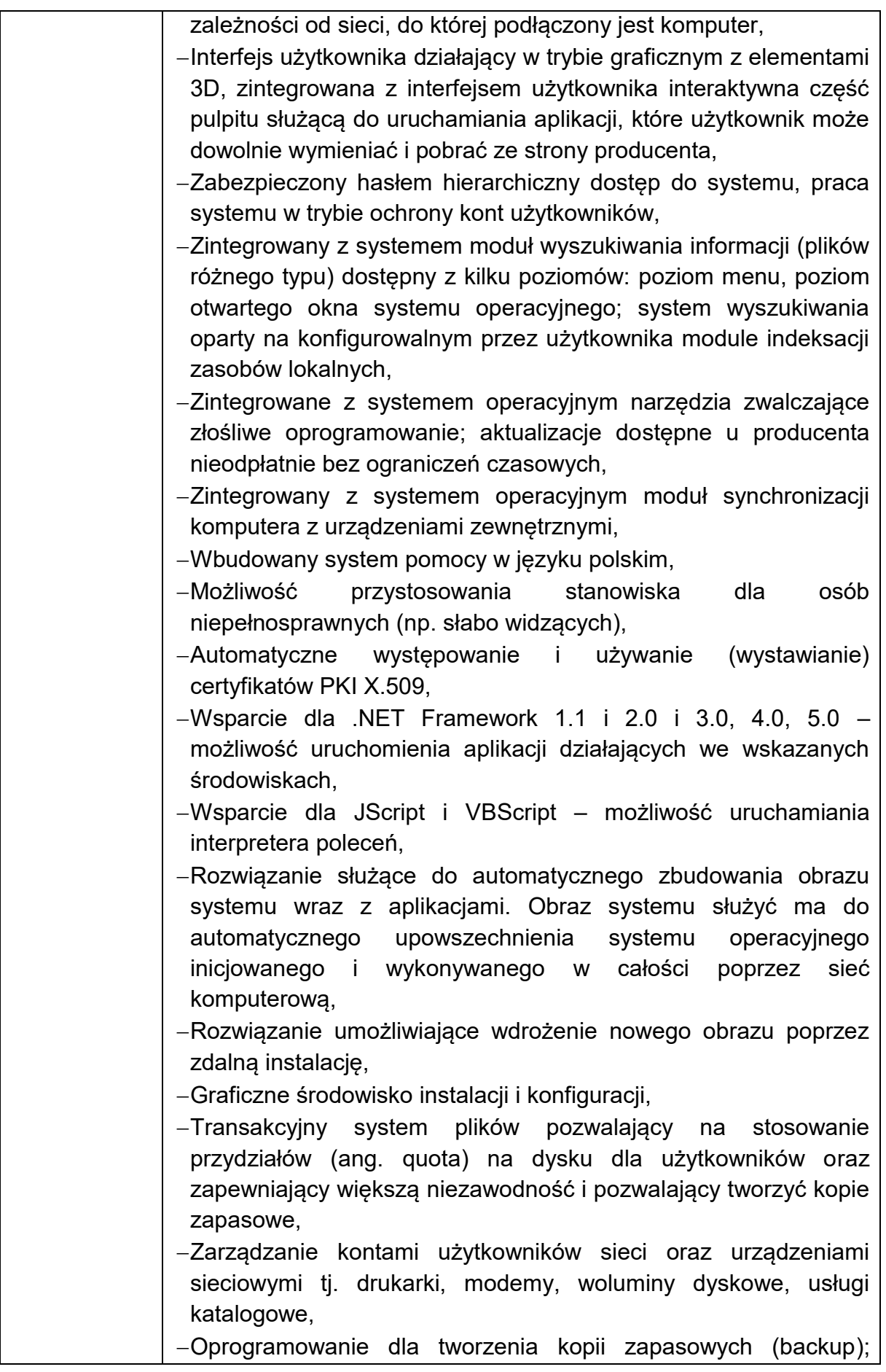

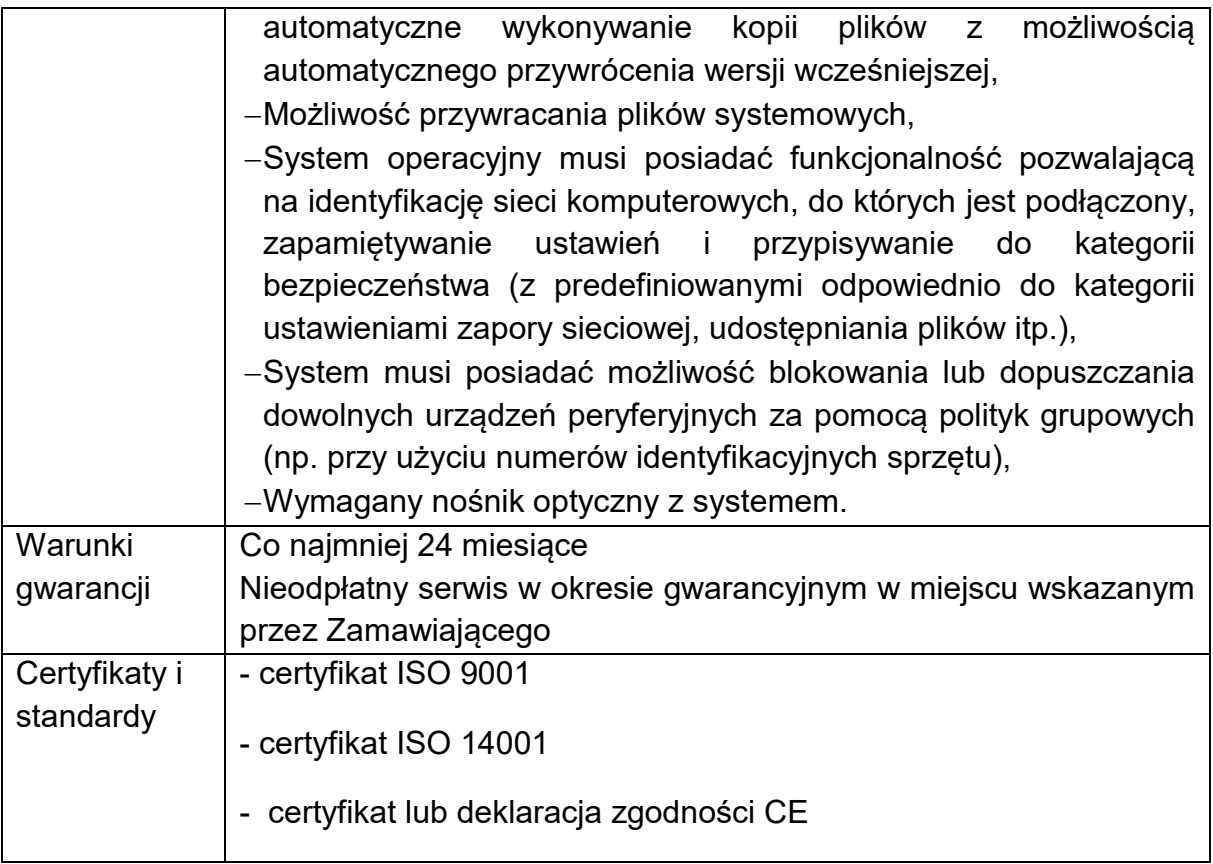

#### **2) Stacja dokująca – 3 szt.**

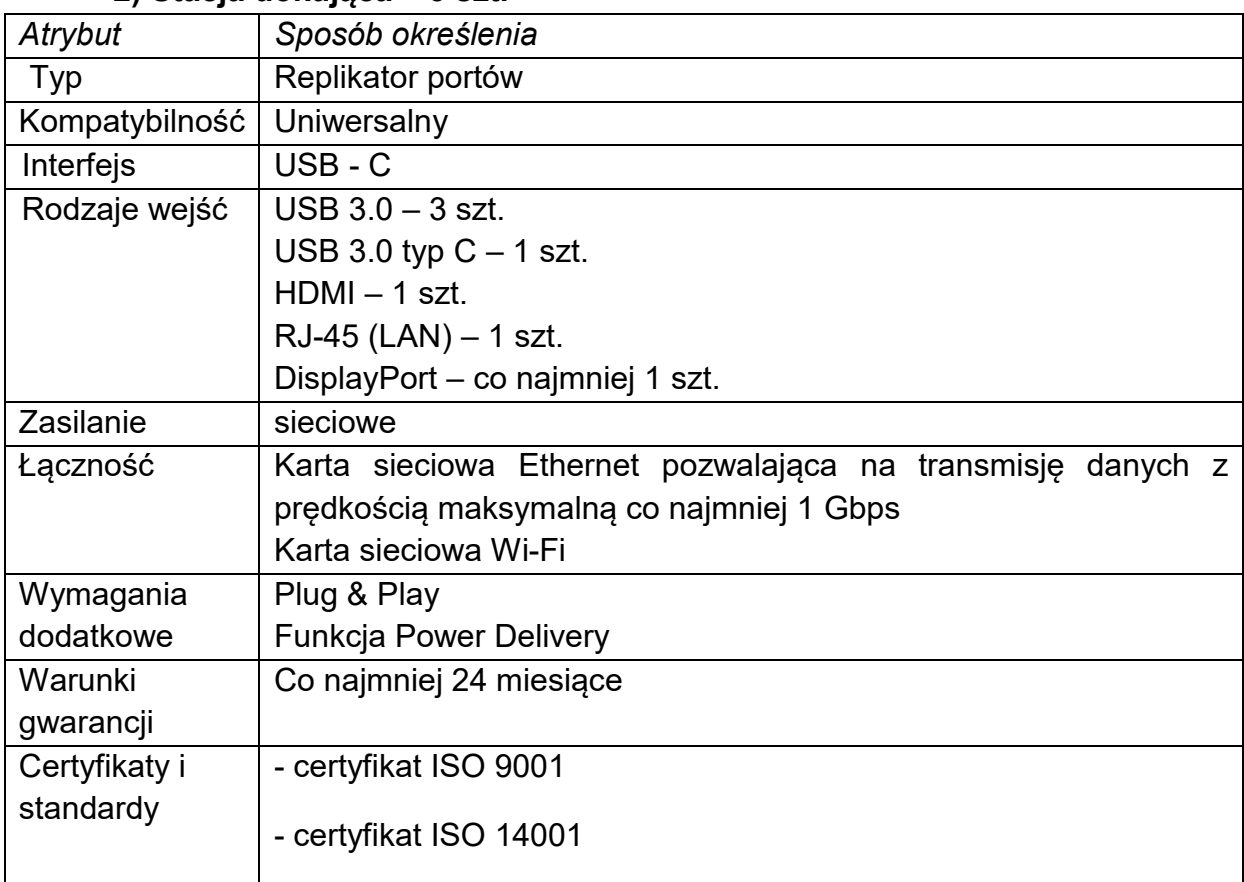

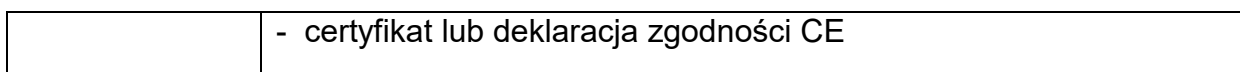

# **3) Oprogramowanie - pakiet biurowy – 3 szt.**

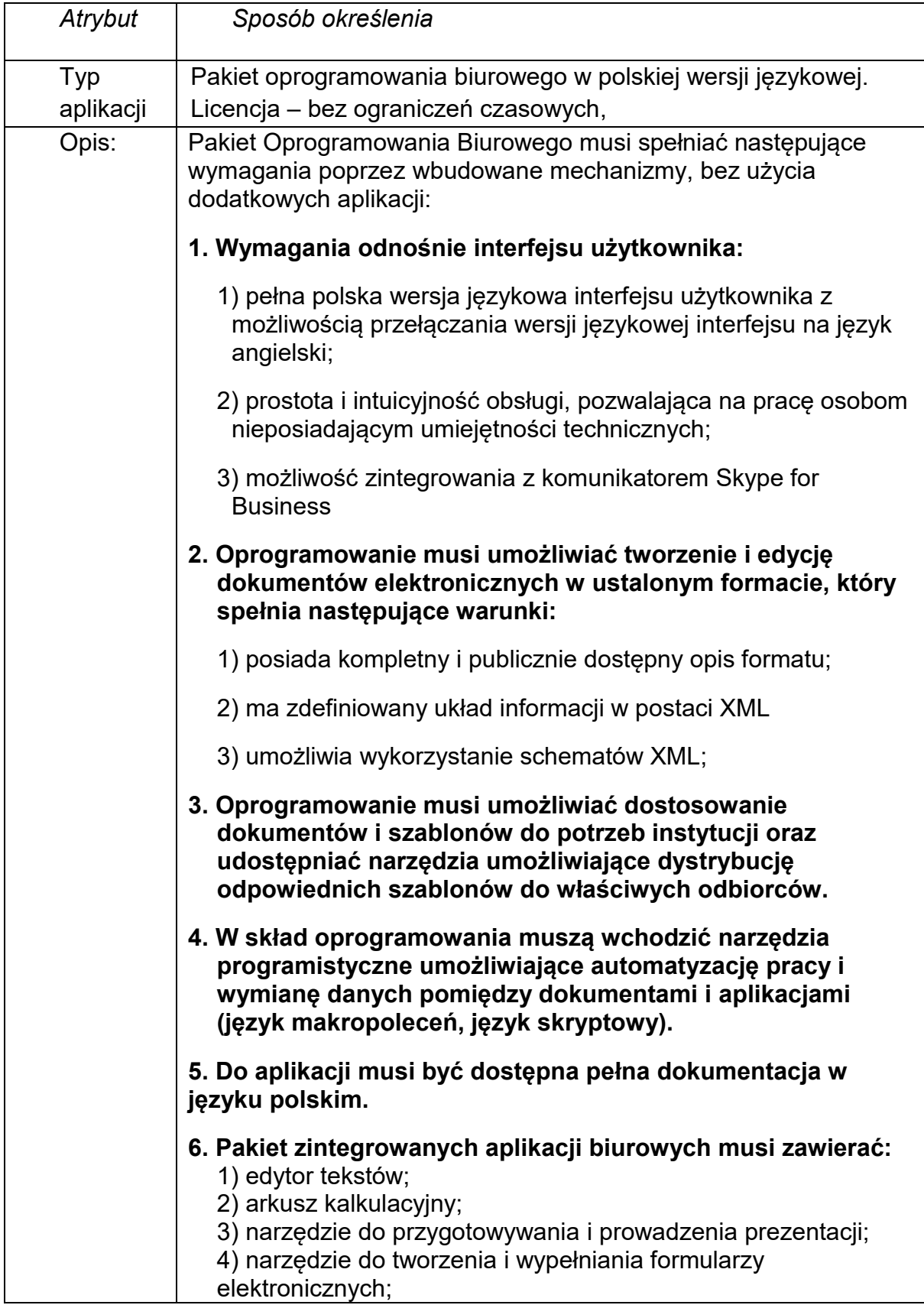

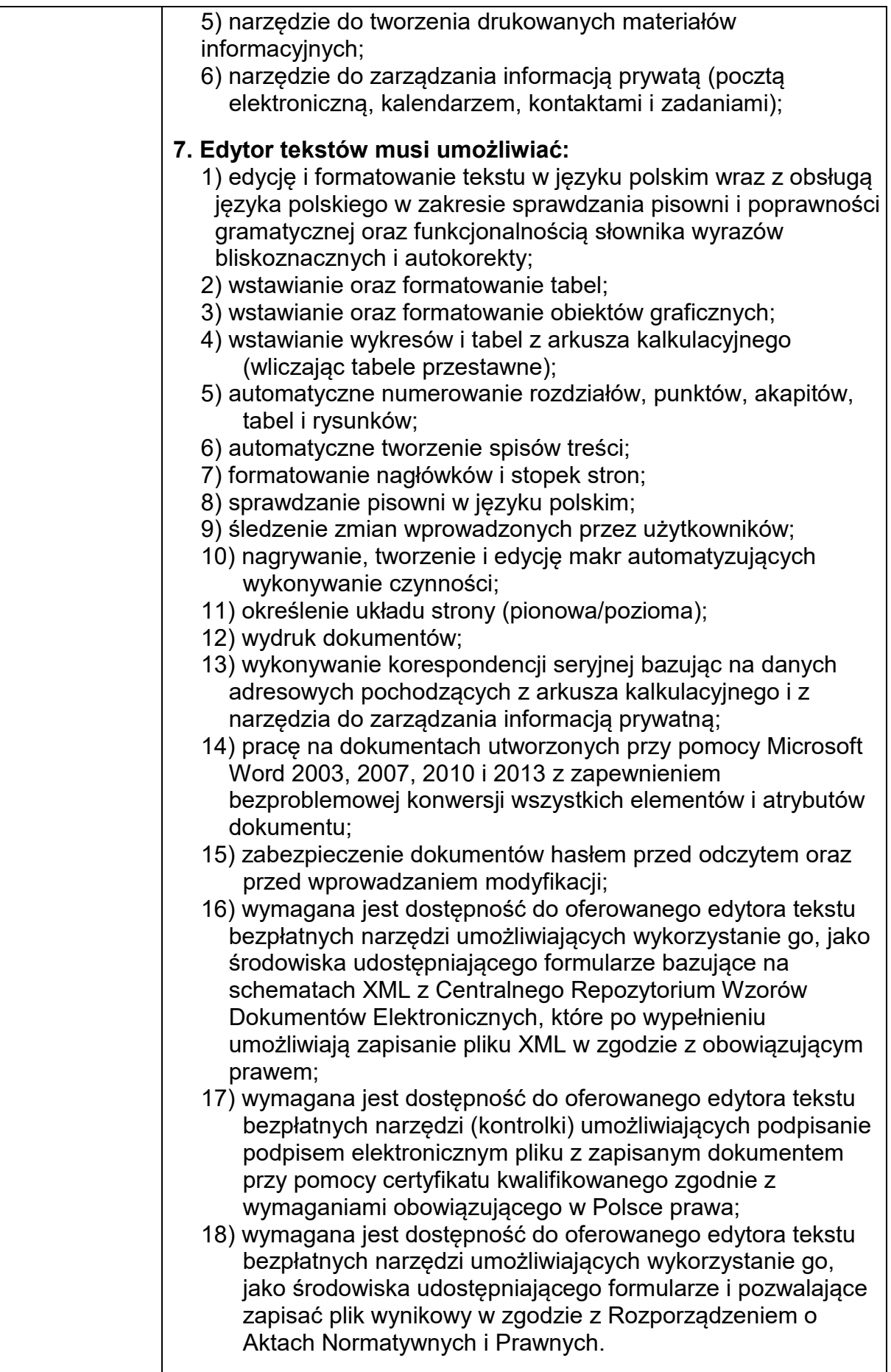

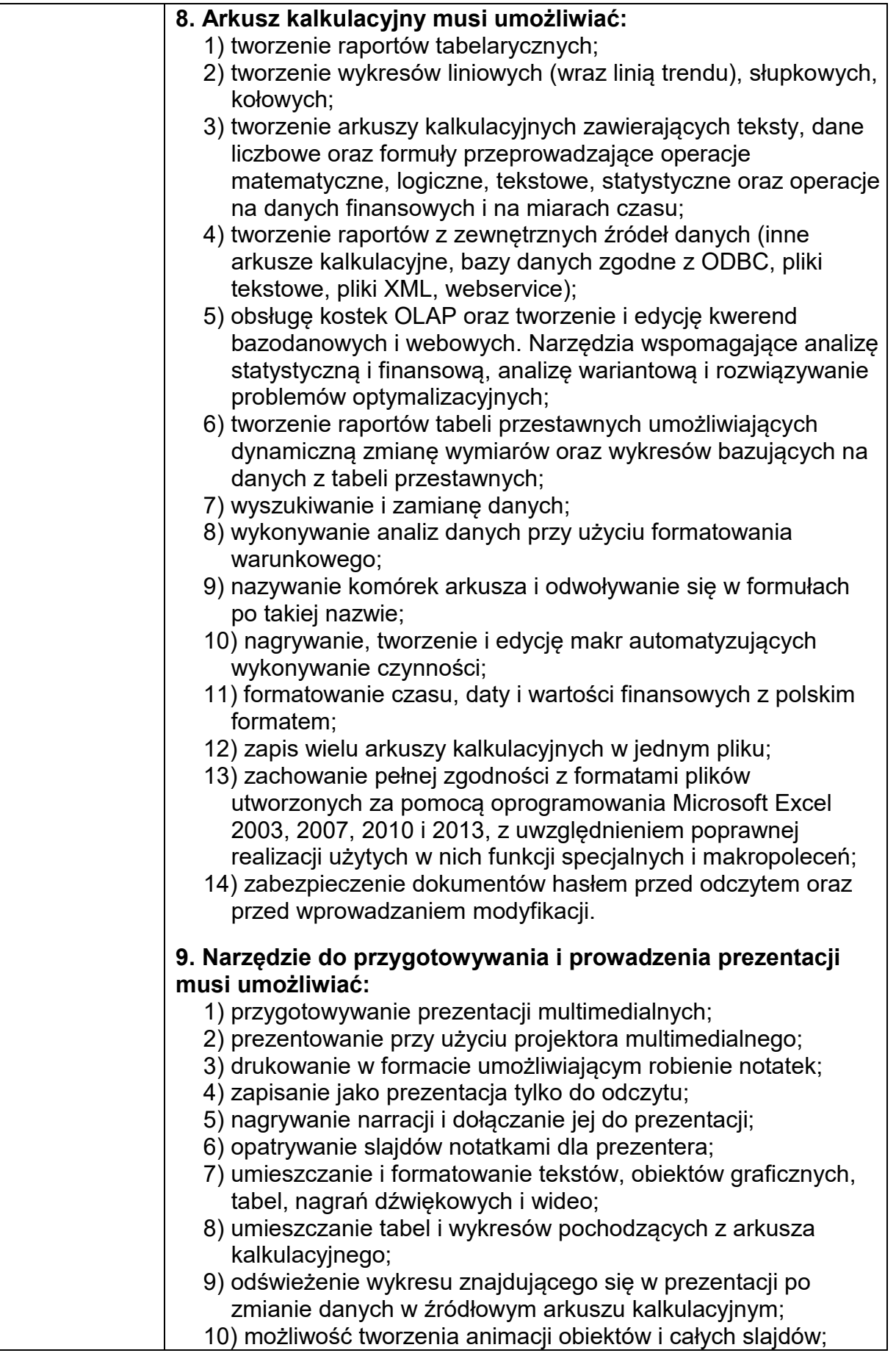

![](_page_7_Picture_151.jpeg)

![](_page_8_Picture_142.jpeg)

#### **4) Monitor – 3 szt.**

![](_page_8_Picture_143.jpeg)

![](_page_9_Picture_149.jpeg)

## **5) Drukarka laserowa– 1 szt.**

![](_page_9_Picture_150.jpeg)

![](_page_10_Picture_147.jpeg)

## **6) Drukarka atramentowa– 1 szt.**

![](_page_10_Picture_148.jpeg)

## **7) Router Wi-Fi– 2 szt.**

![](_page_10_Picture_149.jpeg)

![](_page_11_Picture_131.jpeg)

### **8) Listwa zasilająca – 6 szt.**

![](_page_11_Picture_132.jpeg)

![](_page_12_Picture_139.jpeg)

### **9) Projektor – 1 szt.**

# **10) Ekran projekcyjny – 1 szt.**

![](_page_12_Picture_140.jpeg)

![](_page_13_Picture_127.jpeg)

## **II CZĘŚĆ ZAMÓWIENIA – MOBILNY SPRZĘT NAGŁAŚNIAJĄCY**

![](_page_13_Picture_128.jpeg)